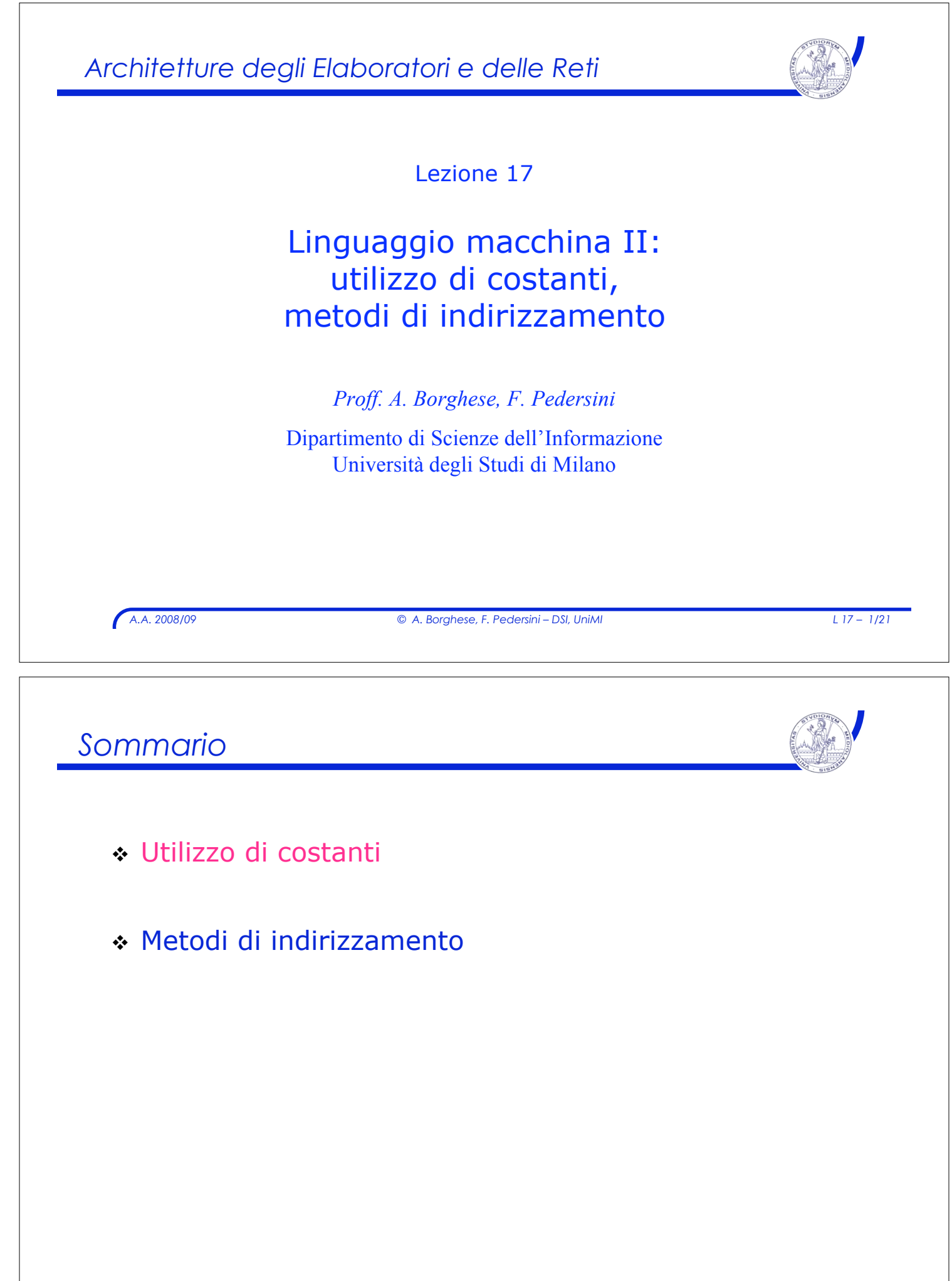

## *Utilizzo di costanti*

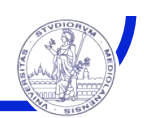

- ! Spesso le operazioni richiedono l'uso di costanti
	- $\geq$  Esempio: somma del valore decimale 4 al contenuto di un registro

#### ! Possibili 3 opzioni:

- $\triangleright$  le costanti risiedono in memoria e sono caricate con **lw**
- $\rightarrow$  utilizzo di registri speciali (es: \$zero)
- $\rightarrow$  utilizzare istruzioni di tipo I, in cui un operando è una costante: utilizzo di modalità di indirizzamento immediato

#### ! Indirizzamento immediato:

" la costante è memorizzata nel campo di 16 bit dedicato al dato immediato

*A.A. 2008/09 © A. Borghese, F. Pedersini – DSI, UniMI L 17 – 3/21*

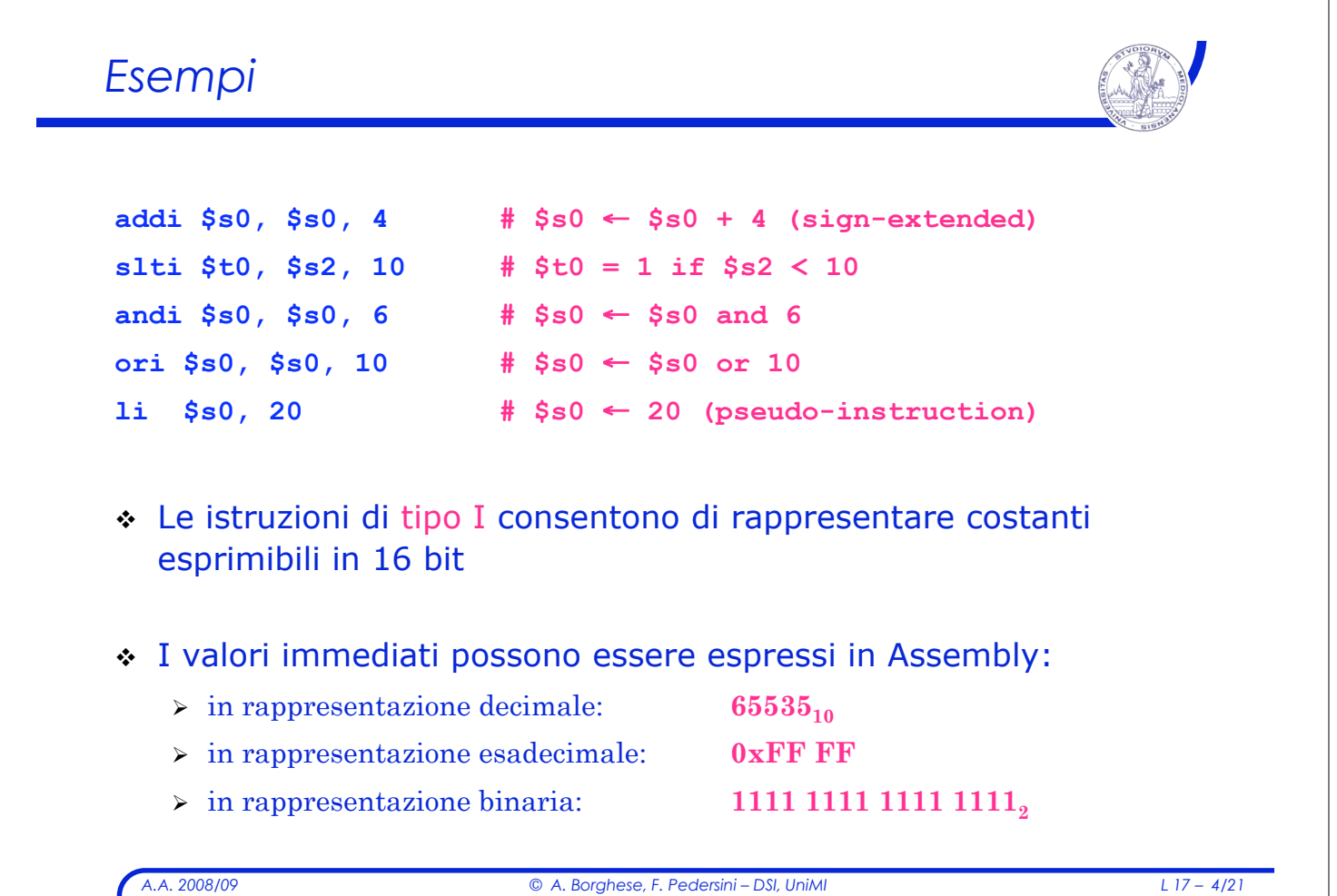

# *A.A. 2008/09 © A. Borghese, F. Pedersini – DSI, UniMI L 17 – 5/21 Gestione di costanti su 32-bit* ! Le istruzioni di tipo I consentono di rappresentare costanti (immediate) esprimibili in 16 bit (max. 65535 unsigned). ! Se 16 bit non sono sufficienti per rappresentare la costante, l'assemblatore (o il compilatore) deve fare due passi: 1. si utilizza l'istruzione **lui** (*load upper immediate*) per caricare i 16 bit più significativi della costante nei 16-bit più significativi di un registro. I 16-bit meno significativi del registro sono posti a 0. 2. una successiva istruzione, ad esempio **ori** o **addi**, specifica i rimanenti 16 bit meno significativi della costante. ! Il registro **\$at (=\$1)** è riservato all'assemblatore per creare costanti su 32-bit.

### *Istruzione:* **lui** *(tipo I)*

- ! L'istruzione *load upper immediate*: **lui rt, immval**
	- " carica i 16-bit del campo immediato nei 16-bit più significativi del registro **rt**.
	- " I rimanenti 16-bit meno significativi del registro **rt** sono posti a 0.

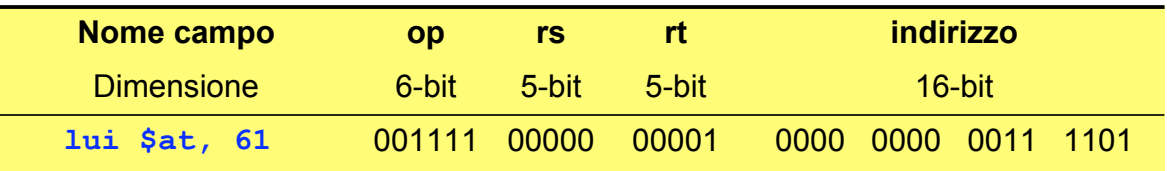

#### ! Pseudo-istruzione:

- ! load immediate: **li rdest, immval**
	- " carica il valore imm nel registro **rdest**.

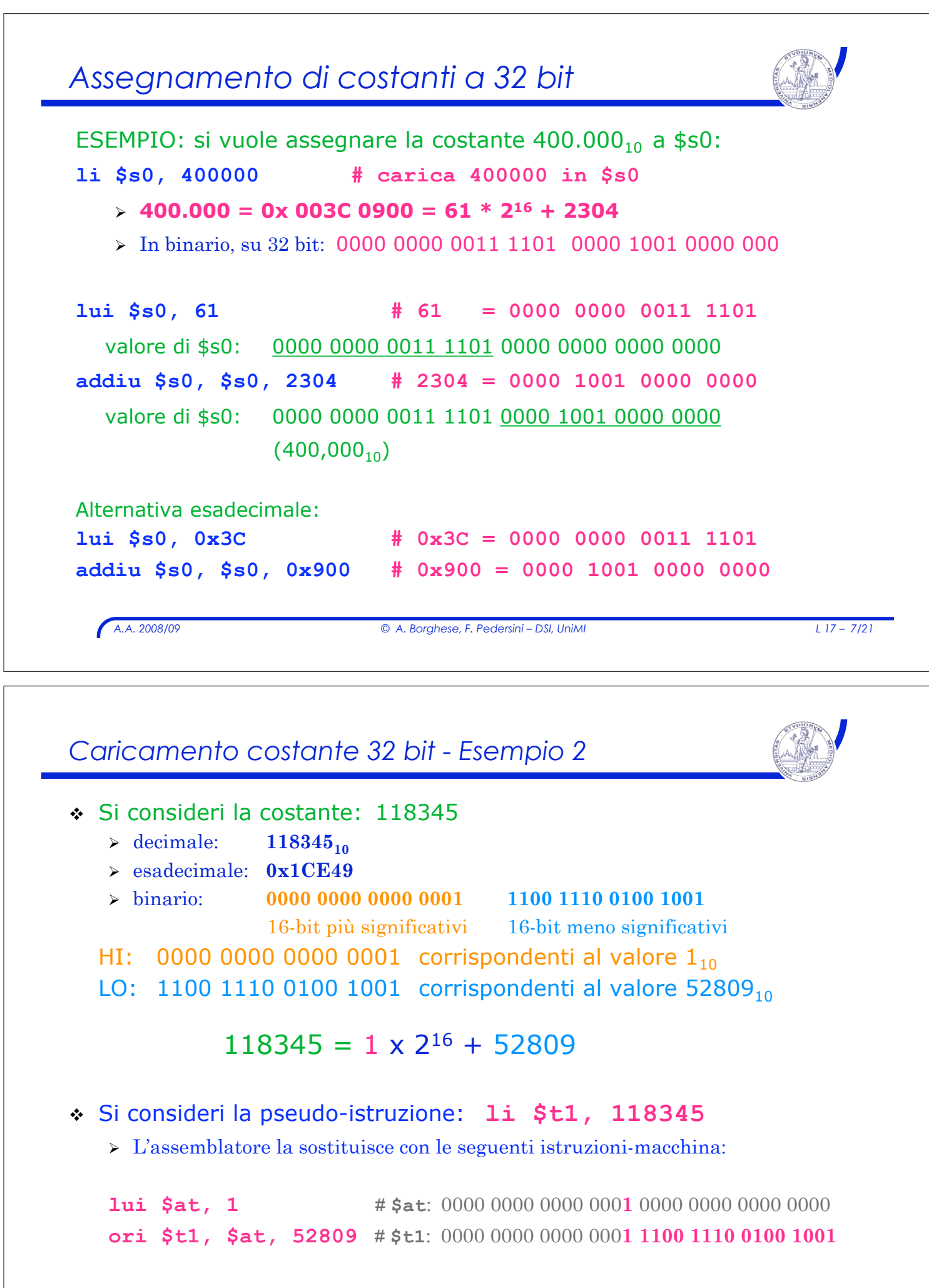

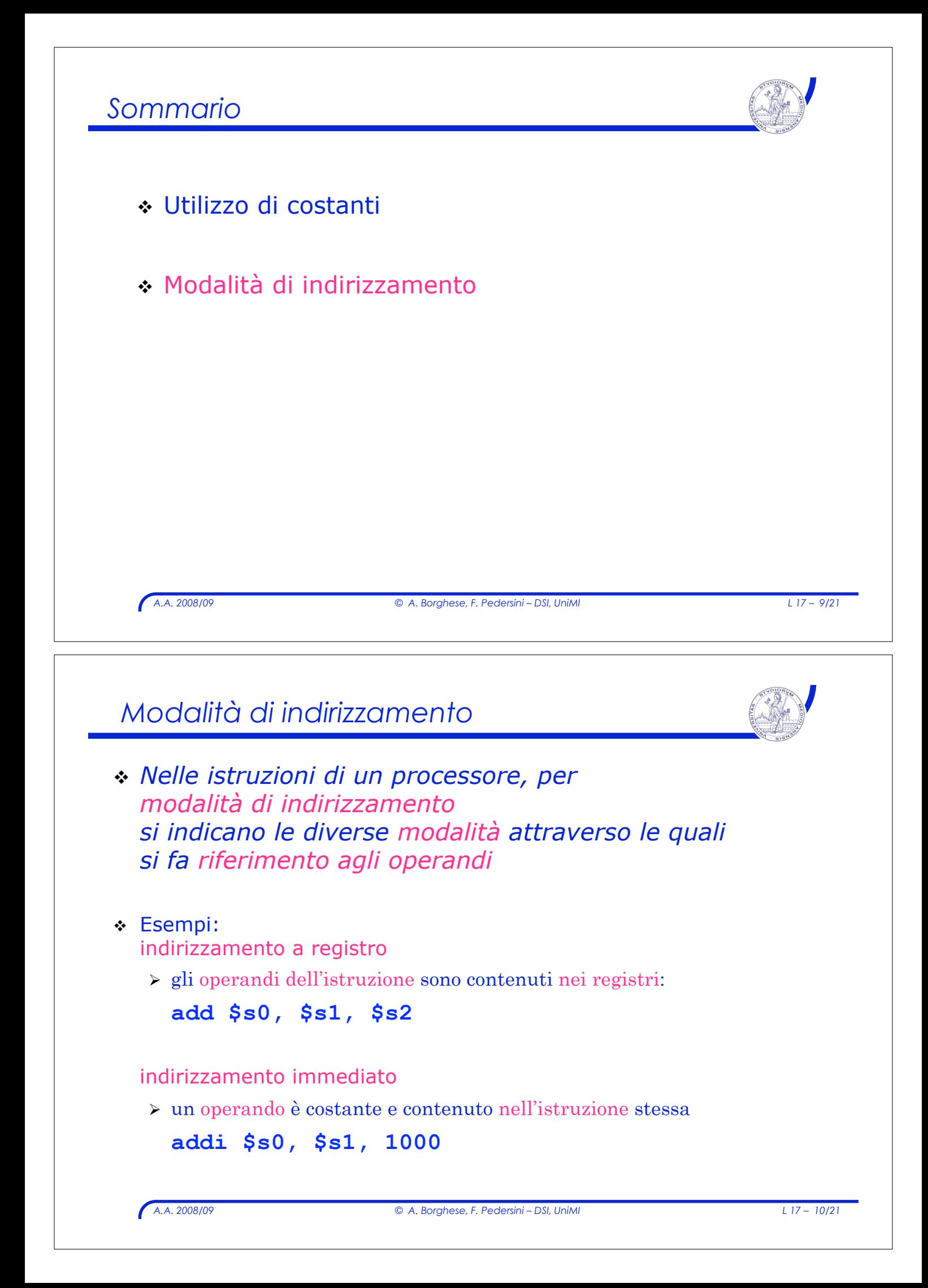

*Modalità di indirizzamento*

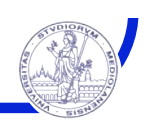

! MIPS ha 5 modalità di indirizzamento:

- **1. a registro**
- **2. immediato**
- **3. con base e spiazzamento**
- **4. relativo al Program Counter**
- **5. pseudo-diretto**
- ! Una singola istruzione può usare più di una modalità di indirizzamento

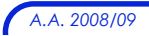

*A.A. 2008/09 © A. Borghese, F. Pedersini – DSI, UniMI L 17 – 11/21*

## *Indirizzamento a registro*

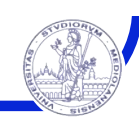

- ! Indirizzamento A REGISTRO: l'operando (l'indirizzo) è il contenuto di un registro della CPU, di cui l'istruzione contiene l'identificativo.
	- $\geq$  il nome (numero = indirizzo) del registro è specificato nell'istruzione

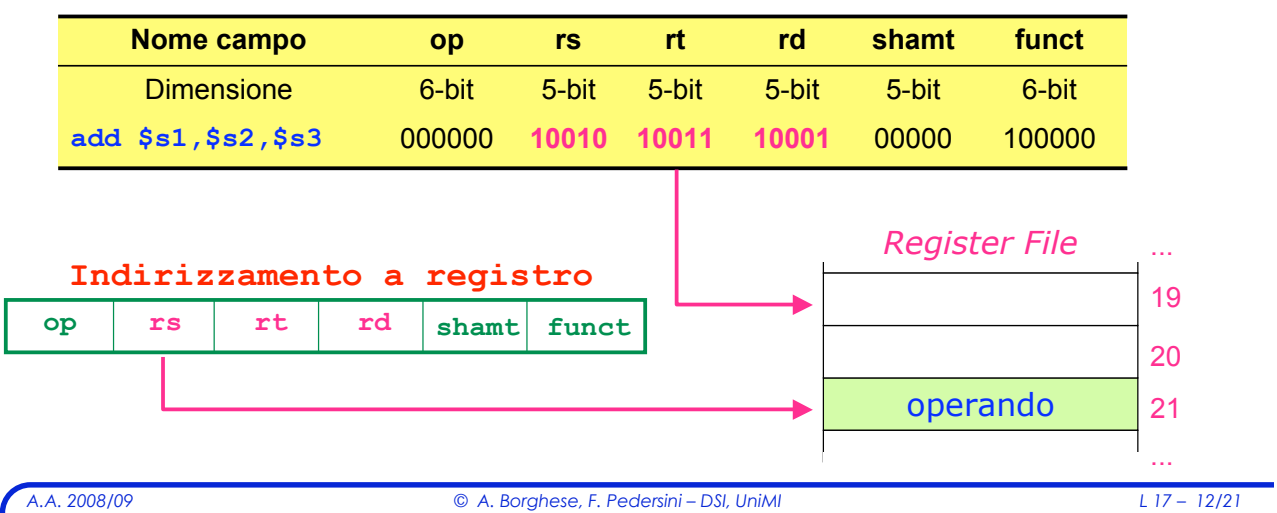

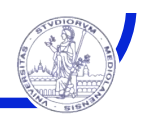

#### Indirizzamento IMMEDIATO:

- ! L'operando è una **costante** il cui valore è contenuto **nell'istruzione.**
	- > L'indirizzamento immediato si usa per specificare il valore di un operando sorgente, non ha senso usarlo come destinazione.
- ! Le istruzioni che usano indirizzamento immediato sono di **tipo I**
	- $\triangleright$  La costante è memorizzata nel campo operando (16-bit)

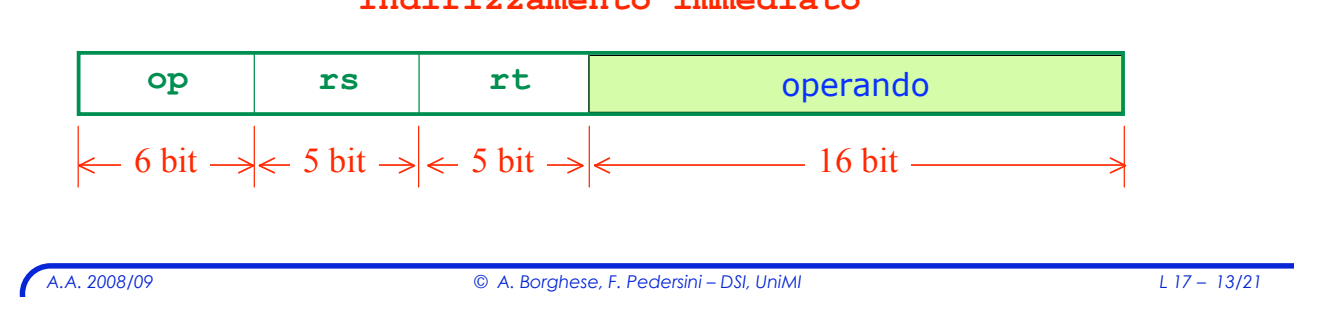

#### **Indirizzamento immediato**

## *Indirizzamento immediato*

! Esempio: operazione aritmetico-logica con operando immediato (tipo I):

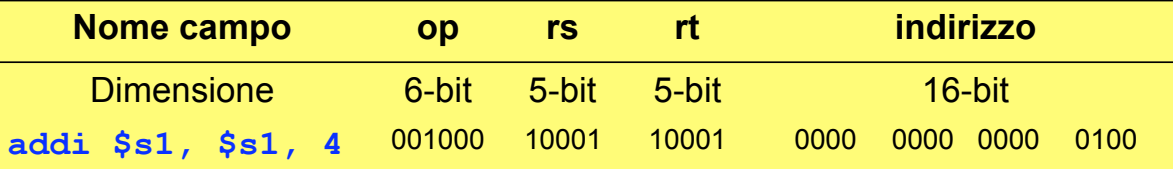

! Esempio: operazione di confronto con operando immediato (tipo I):

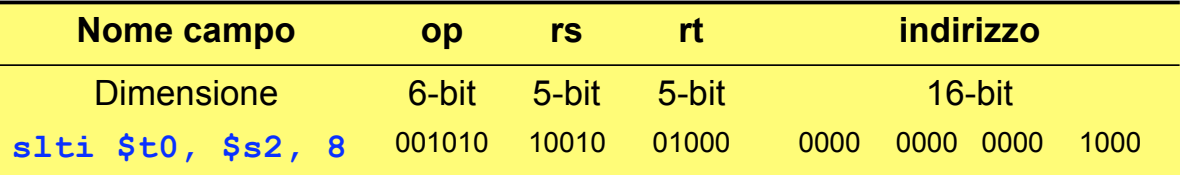

### *Indirizzamento con base e spiazzamento*

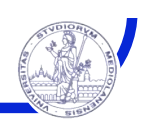

#### ! **BASE e SPIAZZAMENTO:**

L'operando è in una locazione di memoria il cui indirizzo si ottiene sommando il contenuto di un registro base ad un valore costante (offset o spiazzamento) contenuto nell'istruzione

" Le istruzioni con questo tipo di indirizzamento hanno **formato I**

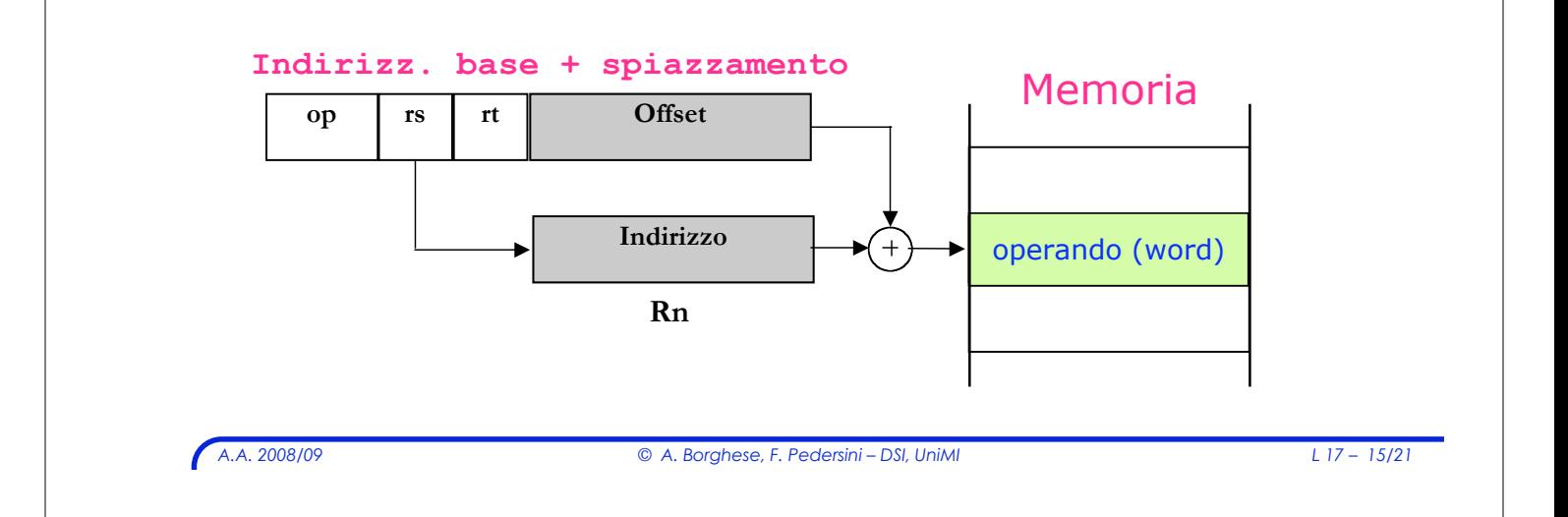

## *Indirizzamento con base e spiazzamento*

### ! Esempio:

Istruzioni di load/store (formato I):

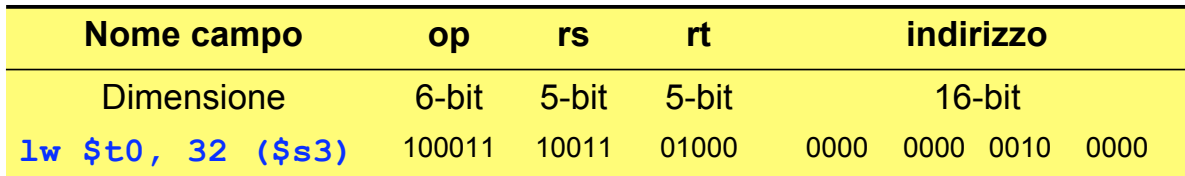

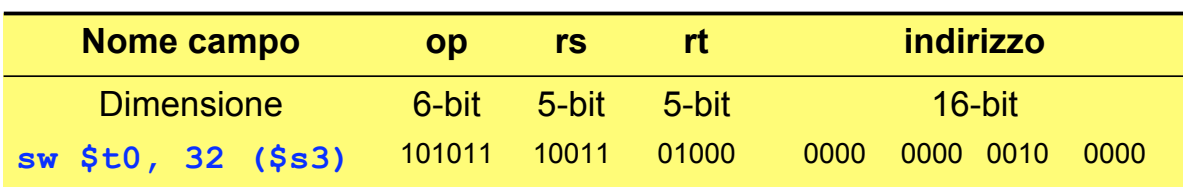

## *Indirizzamento con base e spiazzamento*

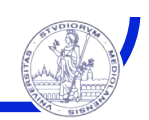

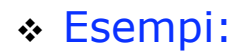

! istruzione di load

**lw \$t0, 32(\$s3)**

> L'operando di trova in memoria all'indirizzo 32+[\$s3]

#### ! istruzione di store

**sw \$t0, 32(\$s3)**

- $\triangleright$  L'operando viene copiato in memoria all'indirizzo 32+[\$s3]
- > L'indirizzo e' espresso in byte

*A.A. 2008/09 © A. Borghese, F. Pedersini – DSI, UniMI L 17 – 17/21*

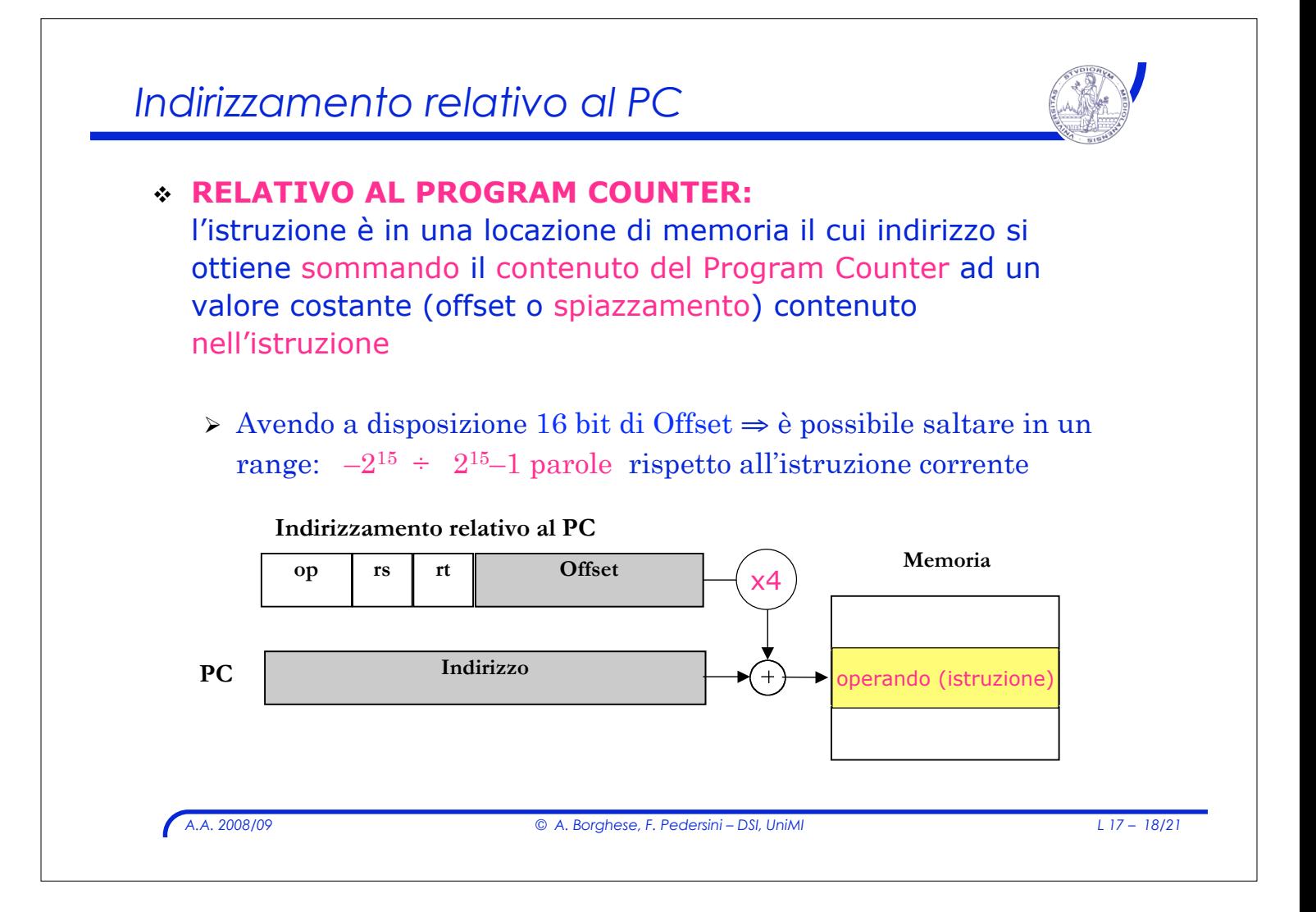

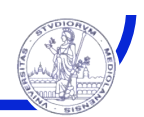

### ! Le istruzioni che usano questo tipo di indirizzamento hanno **formato I**

### ! **Esempio: BRANCH**

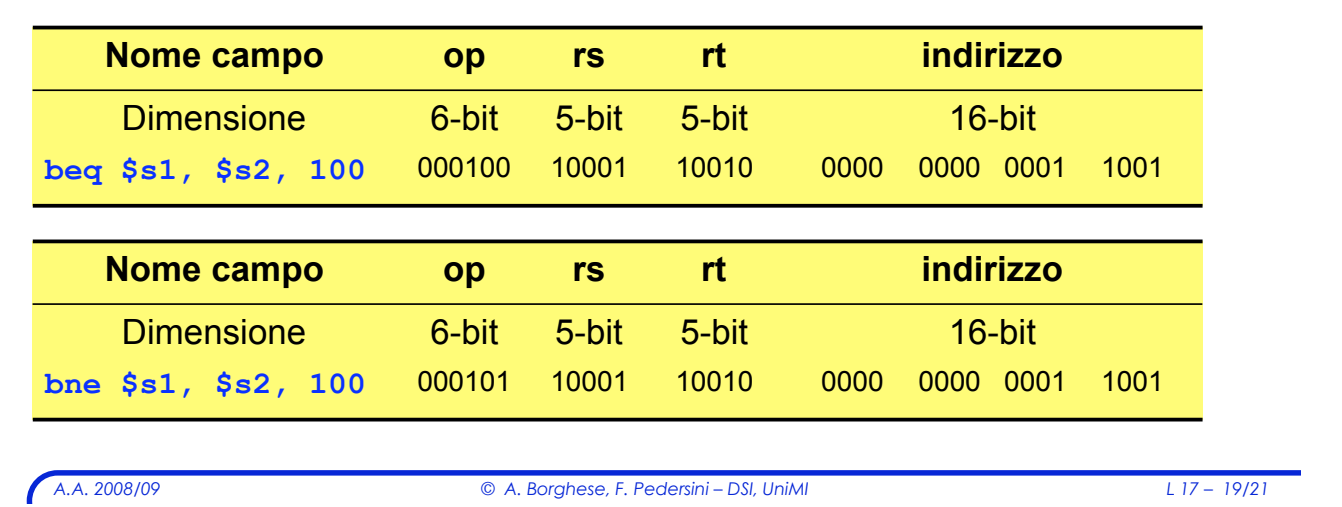

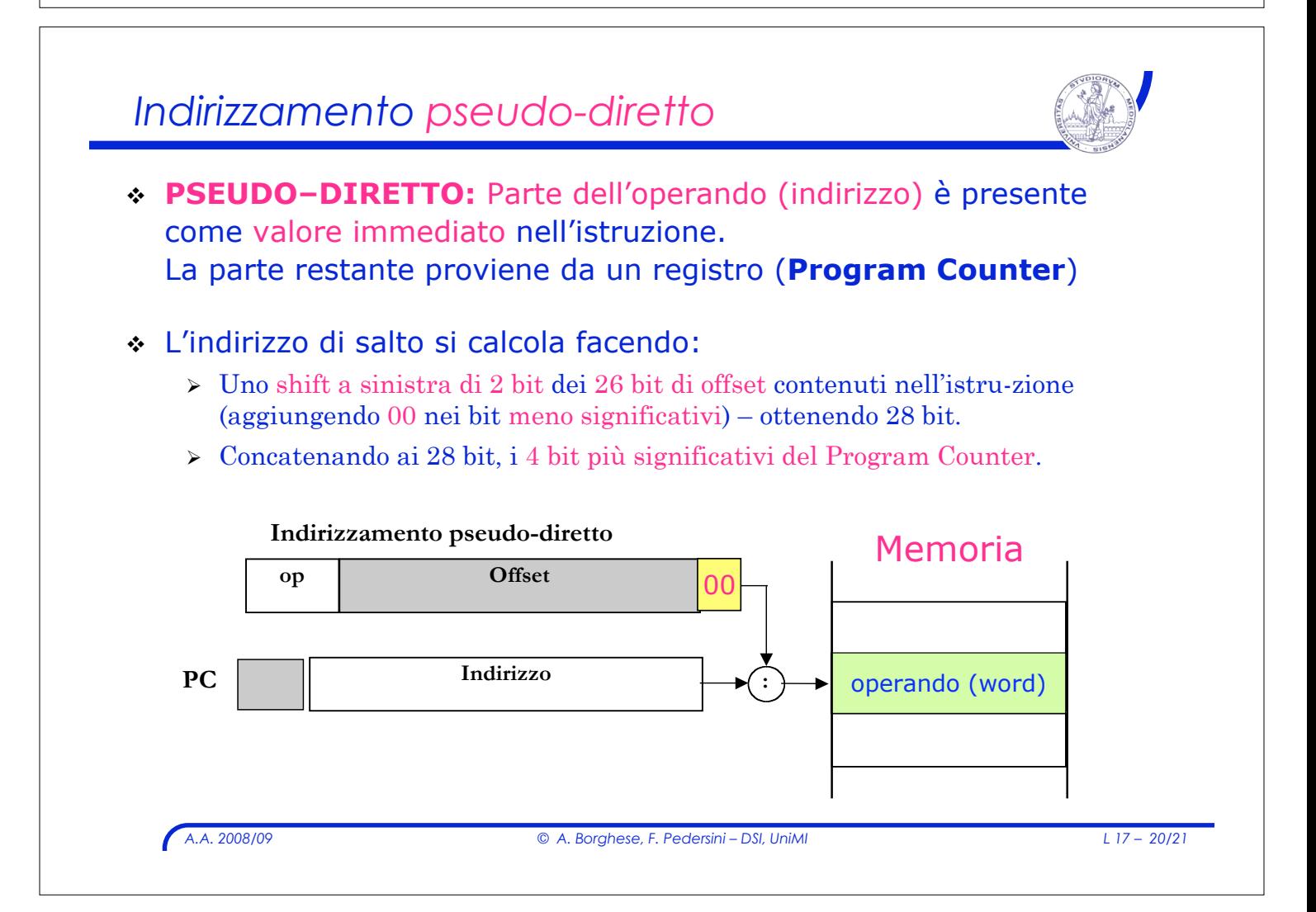

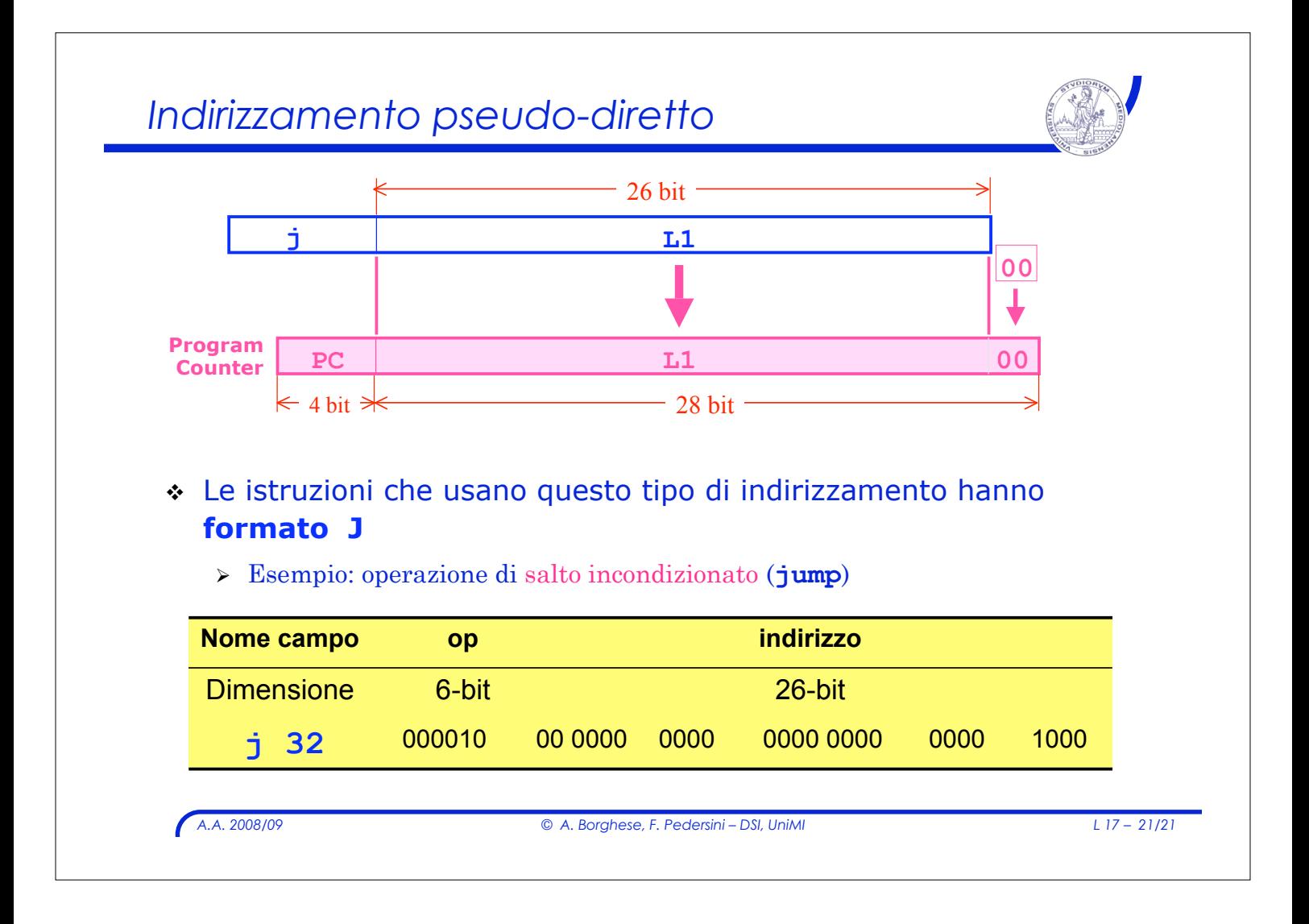